## Old Company Name in Catalogs and Other Documents

On April 1<sup>st</sup>, 2010, NEC Electronics Corporation merged with Renesas Technology Corporation, and Renesas Electronics Corporation took over all the business of both companies. Therefore, although the old company name remains in this document, it is a valid Renesas Electronics document. We appreciate your understanding.

Renesas Electronics website: http://www.renesas.com

April 1<sup>st</sup>, 2010 Renesas Electronics Corporation

Issued by: Renesas Electronics Corporation (http://www.renesas.com)

Send any inquiries to http://www.renesas.com/inquiry.

## **REFIESAS TECHNICAL UPD**

Nippon Bldg., 2-6-2, Ohte-machi, Chiyoda-ku, Tokyo 100-0004, Japan Renesas Technology Corp.

| Product<br>Category   | User Development Environment |                                     | Document<br>No.         | TN-EML-119A/EA                                                    | Rev. | 1.0 |
|-----------------------|------------------------------|-------------------------------------|-------------------------|-------------------------------------------------------------------|------|-----|
| Title                 | Problems with E7 Emulator    |                                     | Information<br>Category | Usage Limitation                                                  |      |     |
| Applicable<br>Product | HS0007TCU01H                 | Lot No.                             |                         |                                                                   |      |     |
|                       |                              | Software<br>ver.2.0.01<br>to 2.3.01 | Reference<br>Document   | Tiny/SLP E7 Emulator User's Manual<br>(REJ10B0041-0400H Rev.4.00) |      |     |

Please note that the firmware V1.0.01 attached to the E7 emulator's system software ver.2.0.01 to 2.3.01 has the following problems.

## 1. Problems

- 1.1 If you start up the host computer with the E7 emulator connected, the current drawn will be about 10 mA higher than that in the case where the E7 emulator is connected after activation of the host computer.
- 1.2 If you start up the host computer with the E7 emulator connected, the E7 emulator test program may not work correctly.

## 2. Solution

Apply the latest firmware V1.0.02, for which the above problems have been corrected.

Download this firmware from the software tools page of Renesas' website (available from August 5, 2004):

http://download.renesas.com/eng/mpumcu/upgrades/on\_chip\_debuggers/e7/index.html

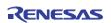